# **Criteria B**

Total words: 0

# **Input and Output Tables:**

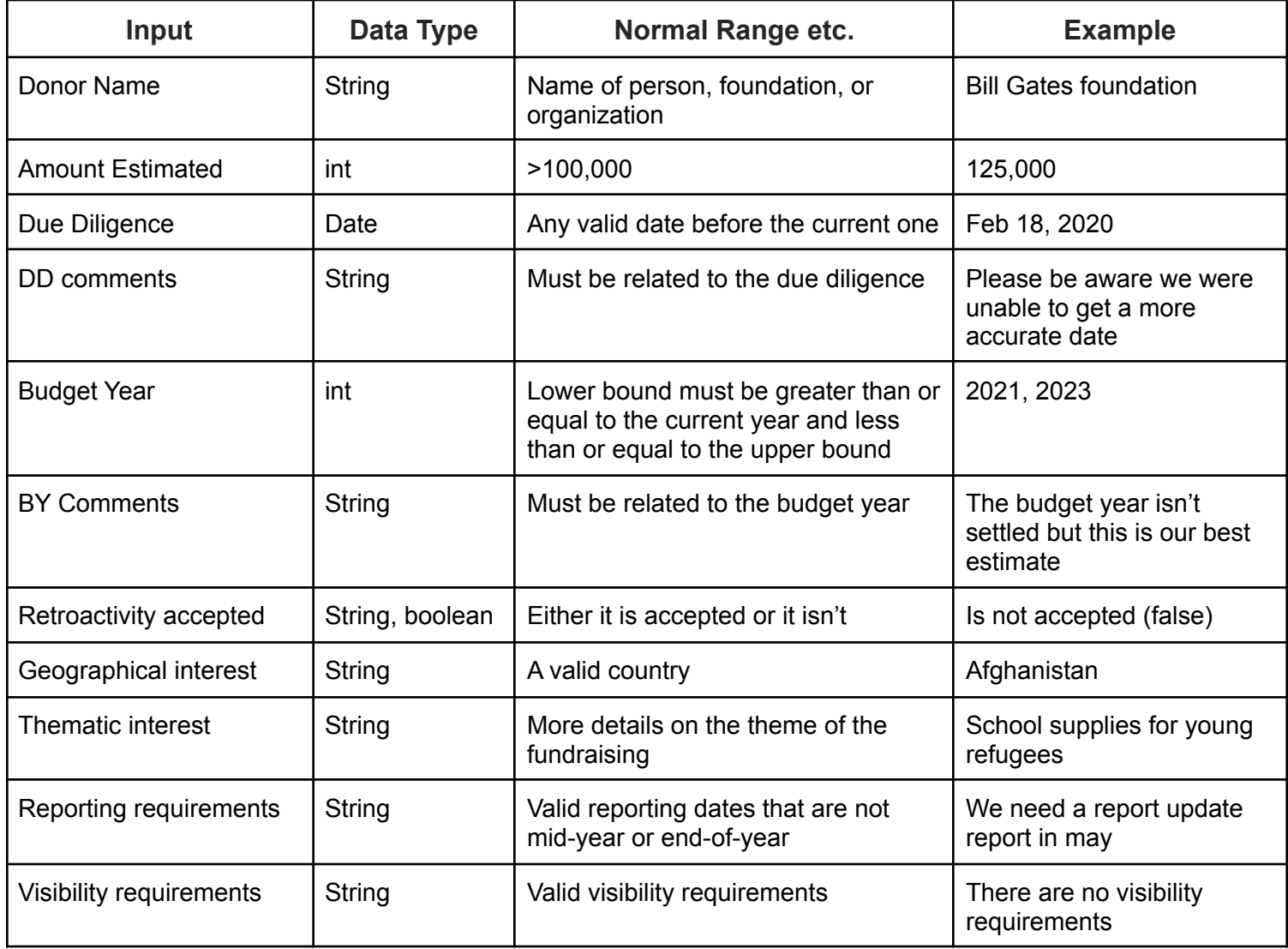

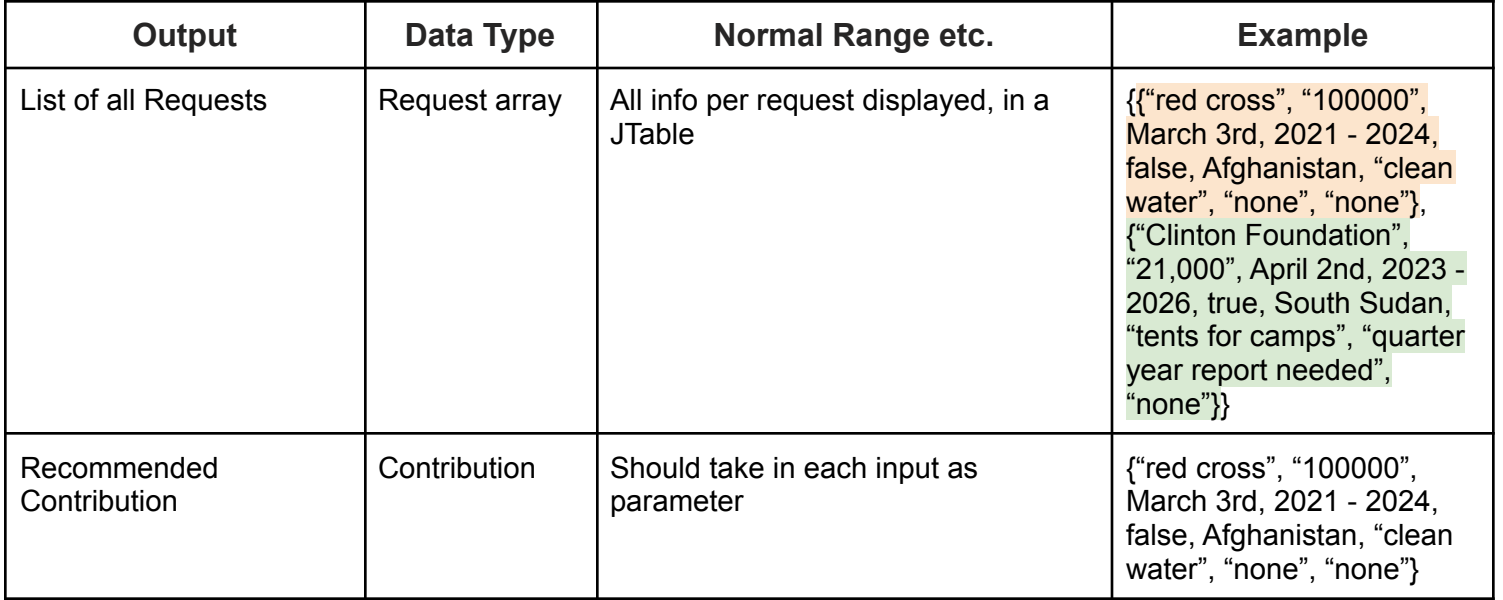

# **Class Diagrams:**

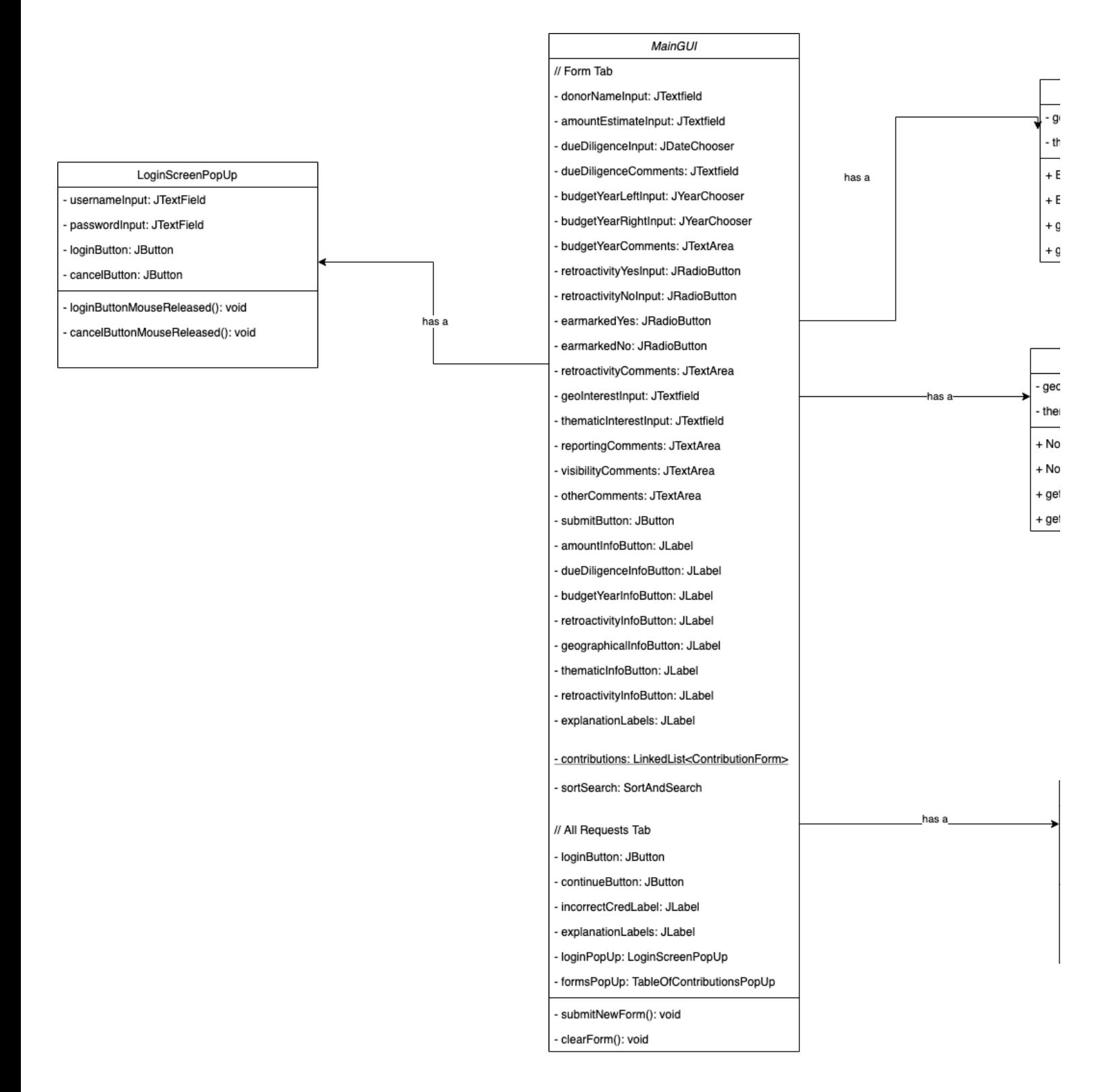

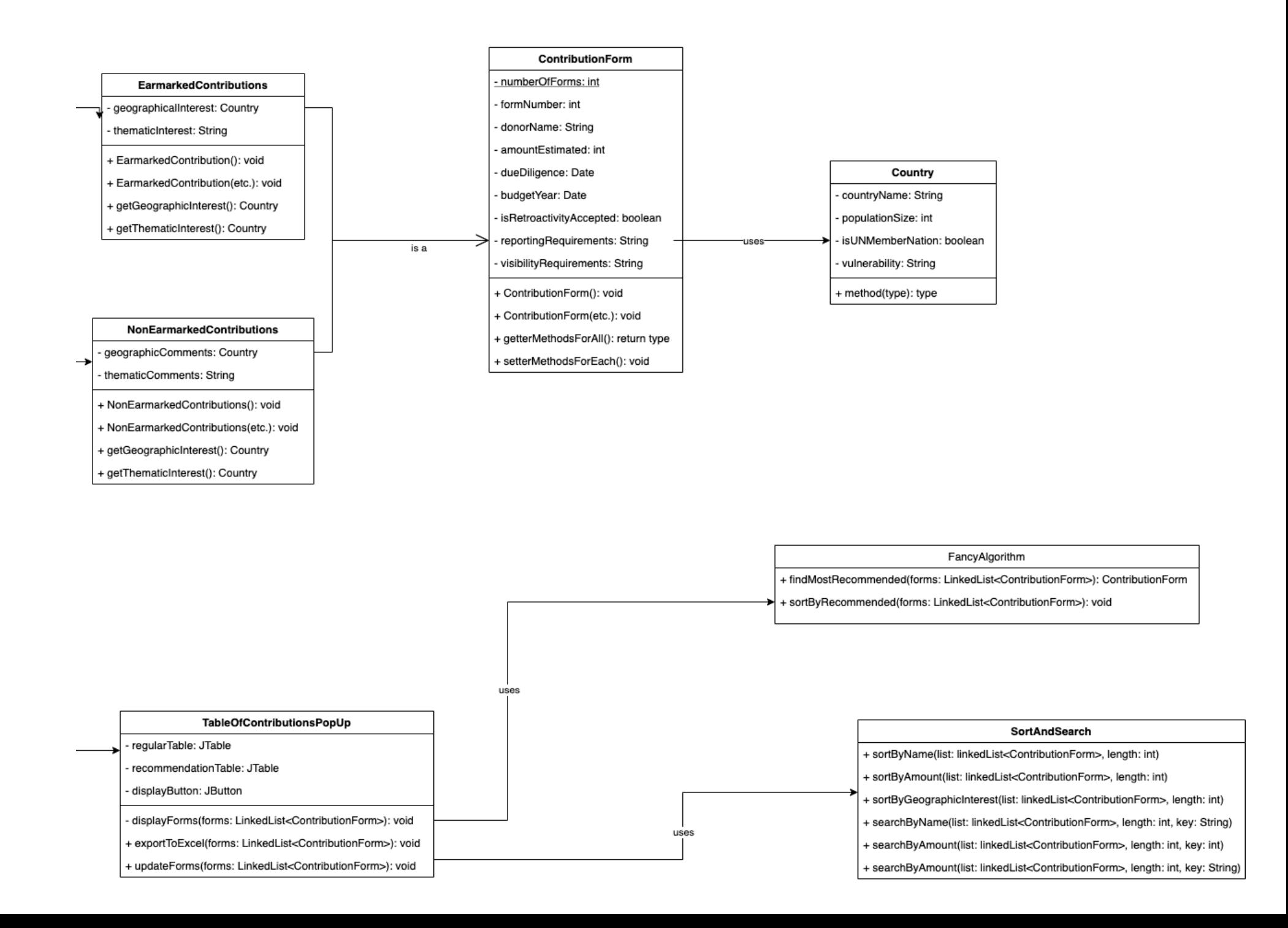

# Flow Chart:

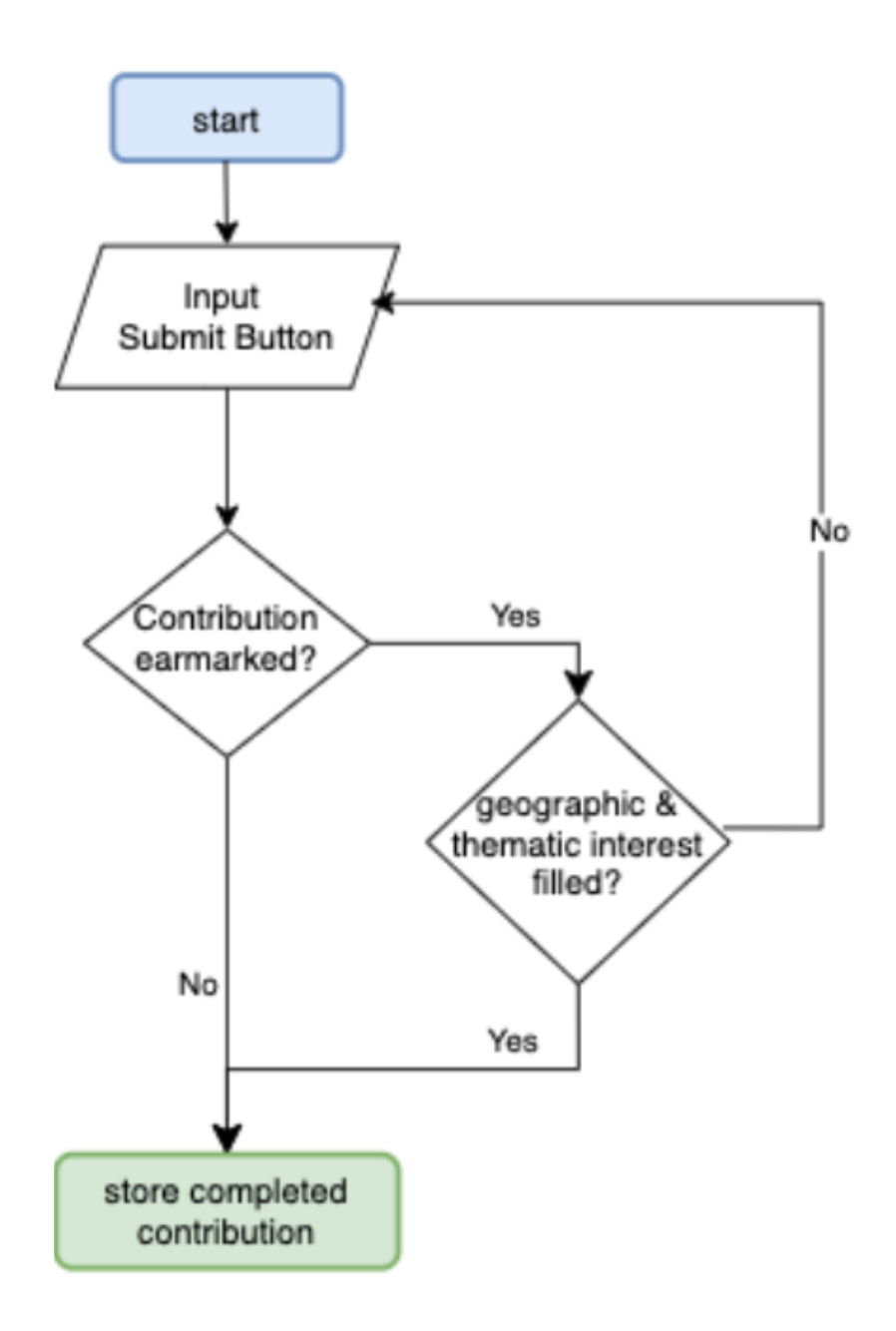

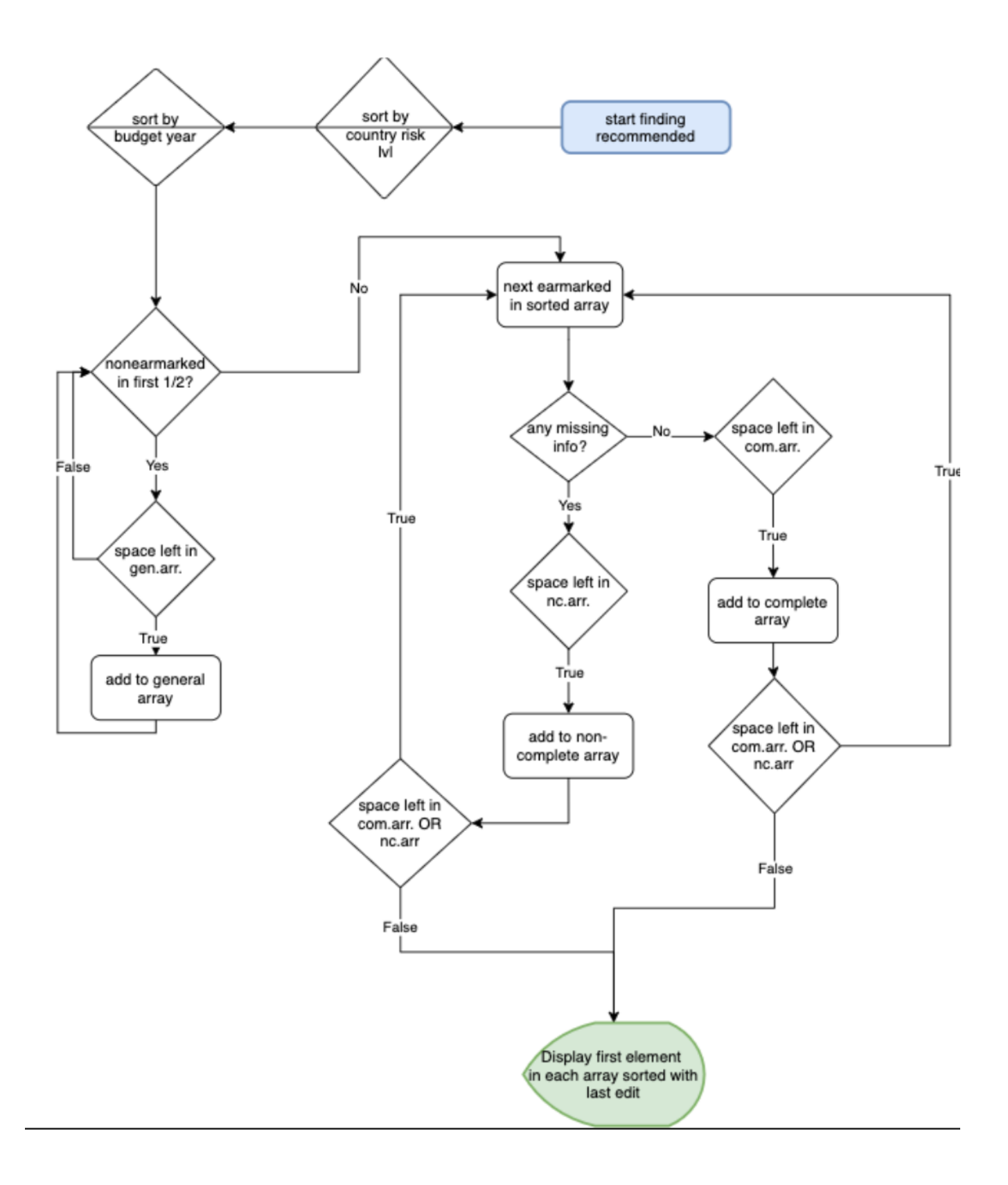

## **Pseudocode:**

Date: Fancy Recommending Seuclade 00000  $\begin{array}{c} \text{Sat} & \text{Sun} \\ \bigcirc & \bigcirc \end{array}$ Note  $\overline{a}$ tribution Cz contributions public ā lew Sort By Rees **S**ot  $\overline{a}$ contributions  $a$  $\sigma$ ē  $210$ Jensth ē on den th 21 lpu  $t$ Cen = O, count NC = O, count C =  $\bullet$ = 0; i & length; it  $for$  $int$ æ. if Constributions [i] is Earmar heal Sep con E [colart Gen] = contributions (i aen ē  $\begin{picture}(18,15) \put(0,0){\line(1,0){15}} \put(10,0){\line(1,0){15}} \put(10,0){\line(1,0){15}} \put(10,0){\line(1,0){15}} \put(10,0){\line(1,0){15}} \put(10,0){\line(1,0){15}} \put(10,0){\line(1,0){15}} \put(10,0){\line(1,0){15}} \put(10,0){\line(1,0){15}} \put(10,0){\line(1,0){15}} \put(10,0){\line(1,0){15}} \put(10,0){\line(1$ else if (contributions [;]. is Missing Info(1) bb count) Clackon nc Array I count NCT = contents  $t$  ion  $\blacksquare$  $else$  if ( counter 2 characy. length  $\blacksquare$ rutions fi cAmay  $=$   $con$ count G ਵ randon  $0.02$  $\overline{\blacksquare}$ vals. display( gen Array ⋐ are ⋐ way (val) display G = random (Oor va G Churcy [val], display ভি ⋐

# **Testing plan:**

*Words: 0*

#### **Small screenshot of main tab:**

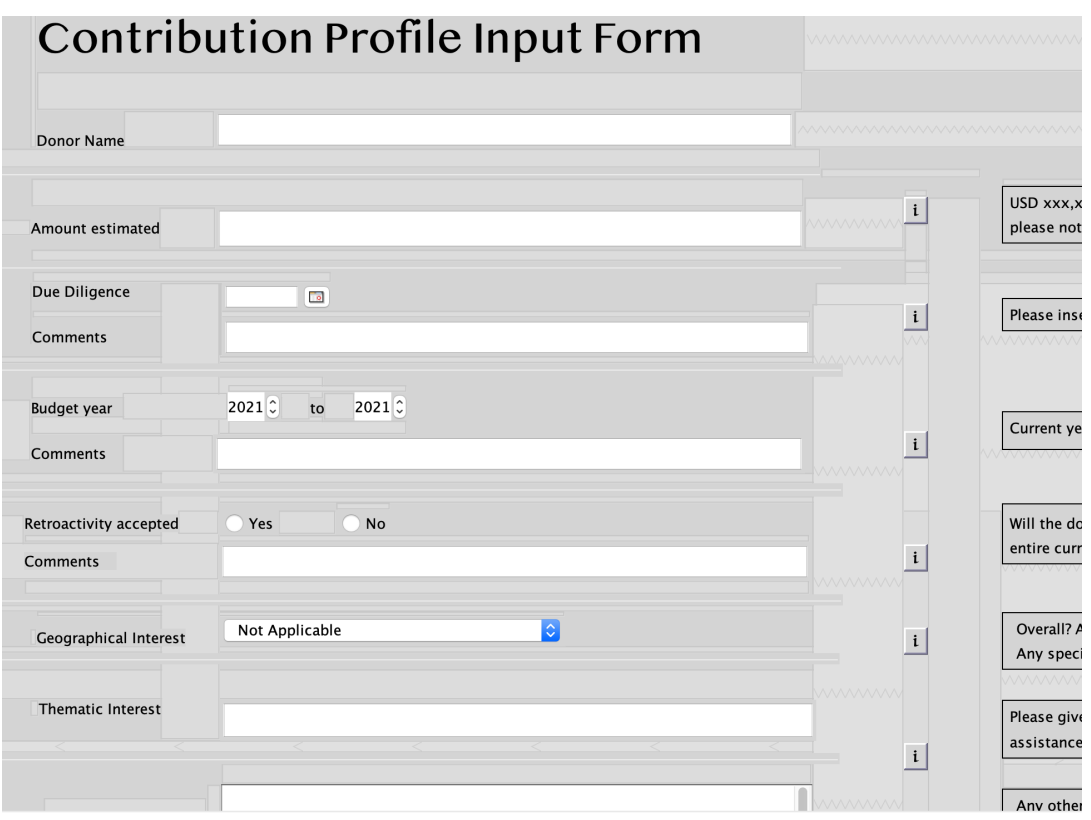

# **Testing General Functionality**

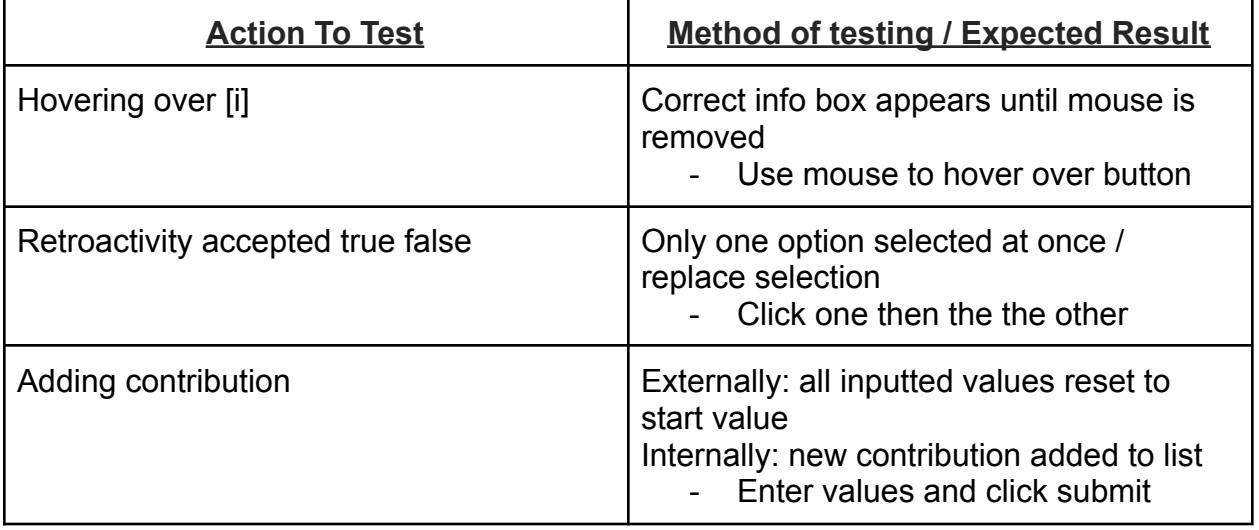

# **Testing Particular Correct & Erroneous Input**

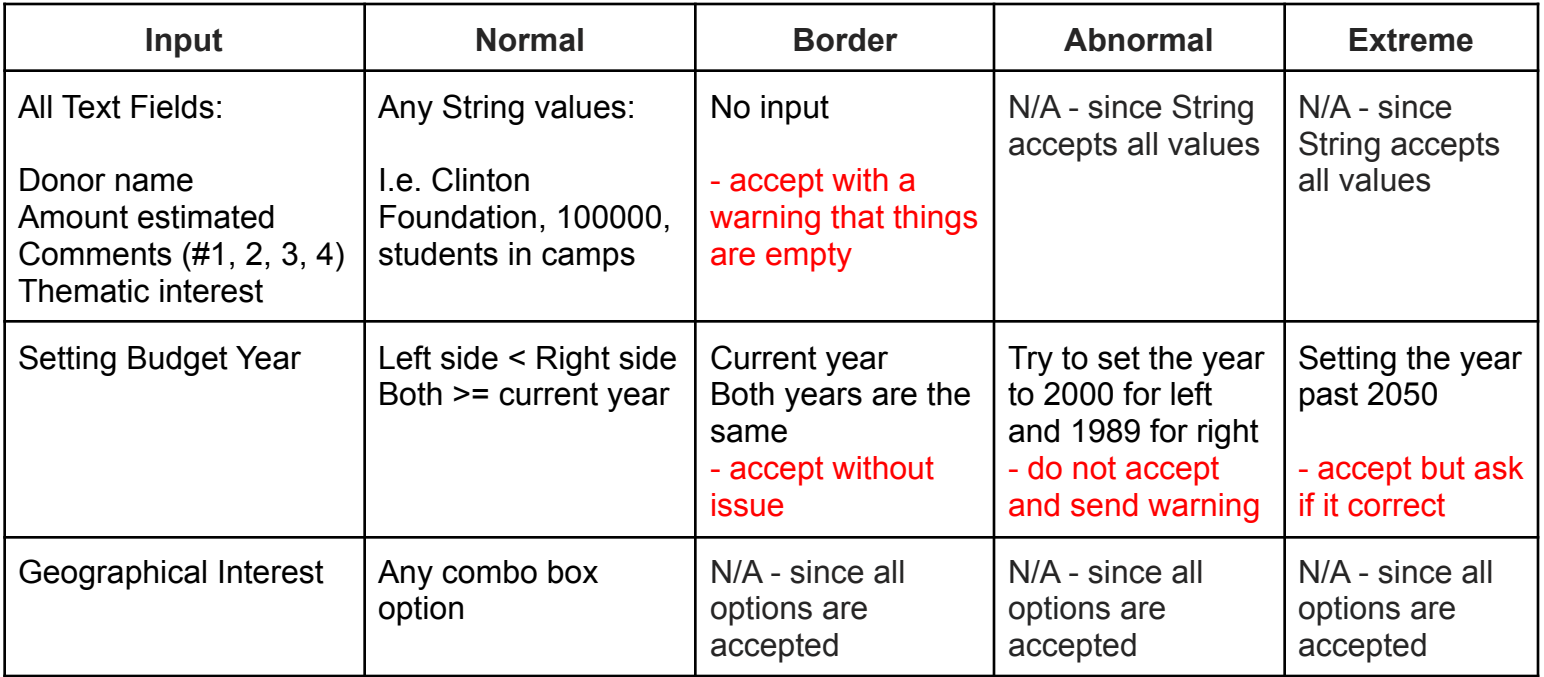

## **Small screenshot of login popup screen**

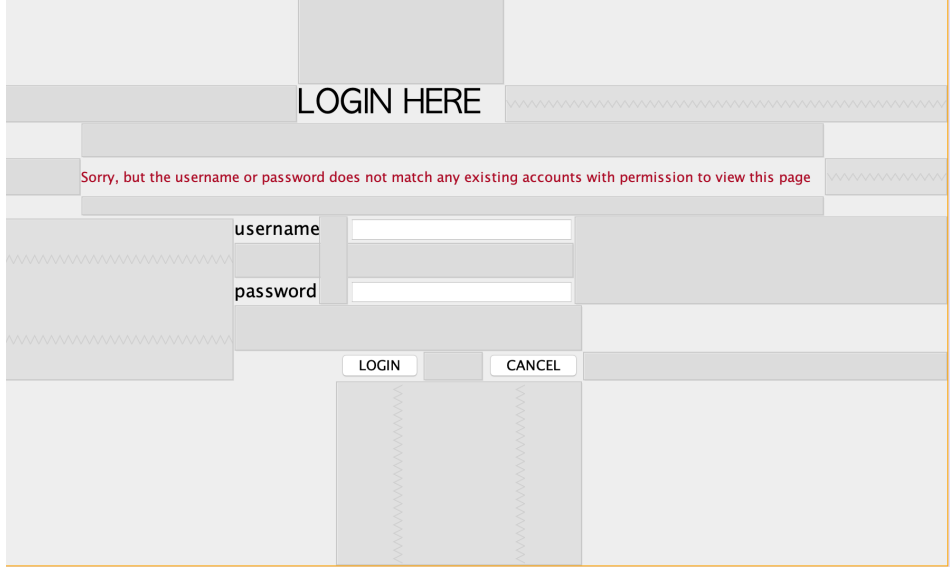

## **Testing General Functionality**

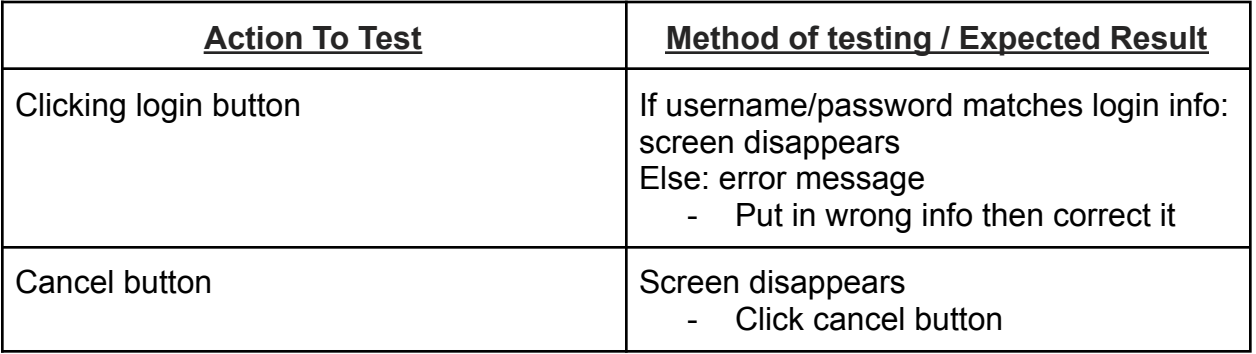

# **Testing Particular Correct & Erroneous Input**

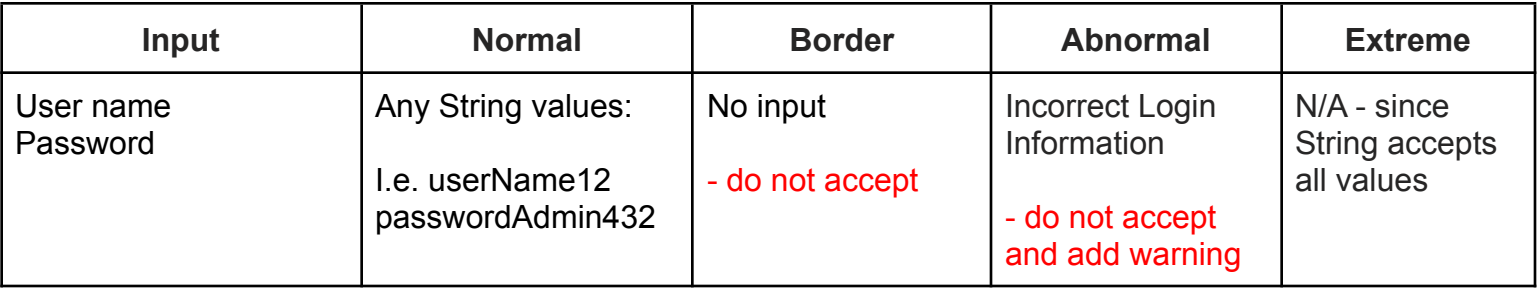

## **Small screenshot of Table popup screen**

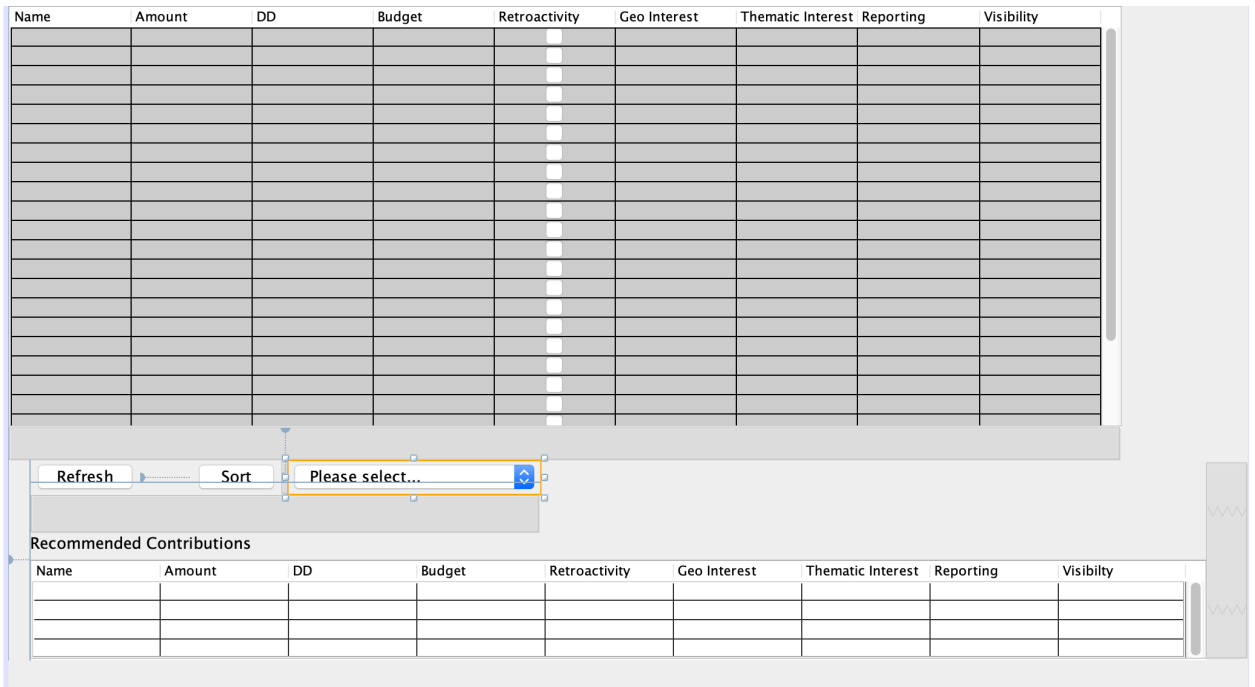

# **Testing General Functionality**

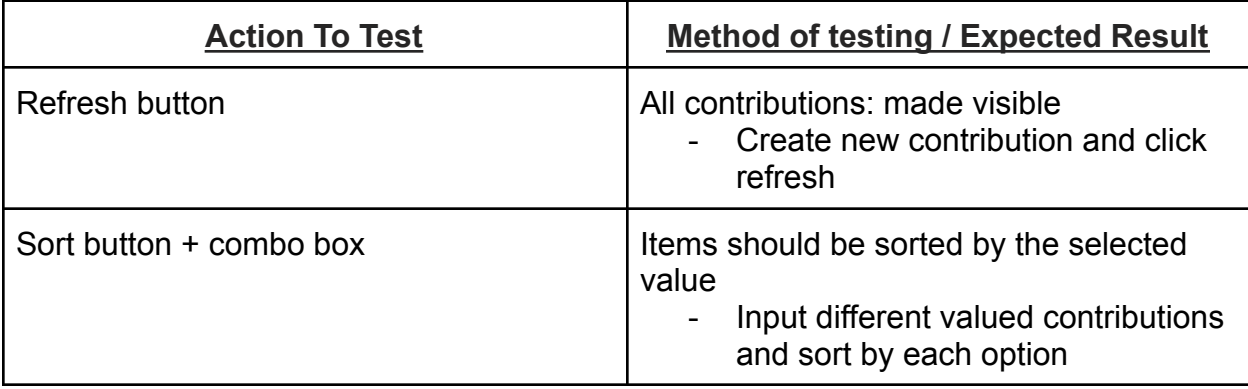

## **Testing Particular Correct & Erroneous Input**

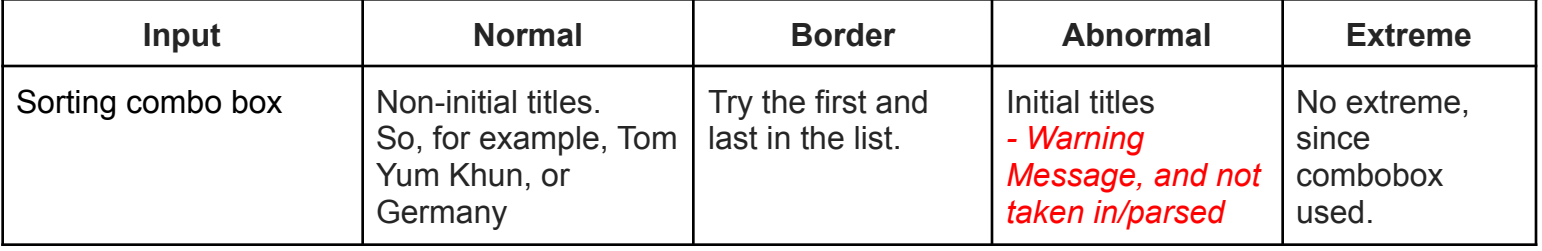

# **Final prototype Gui**

Words: 0

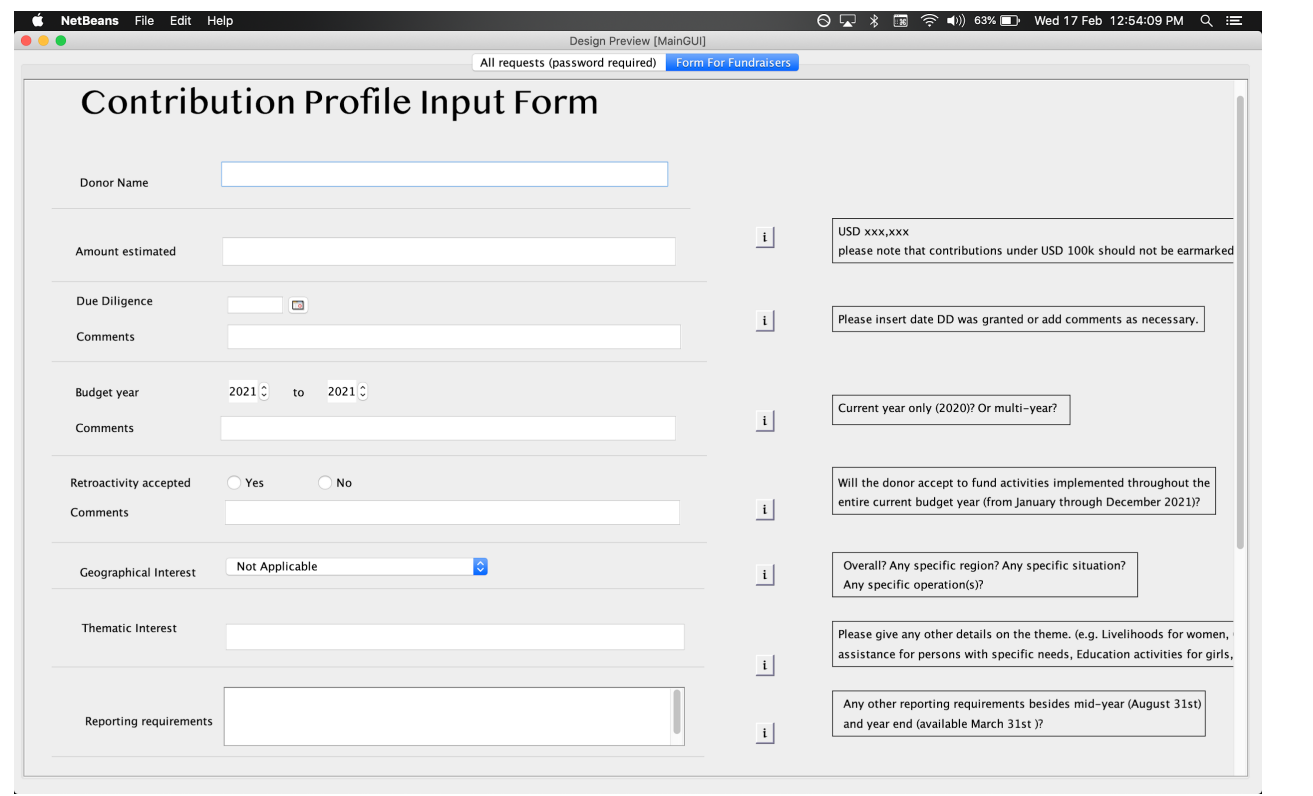

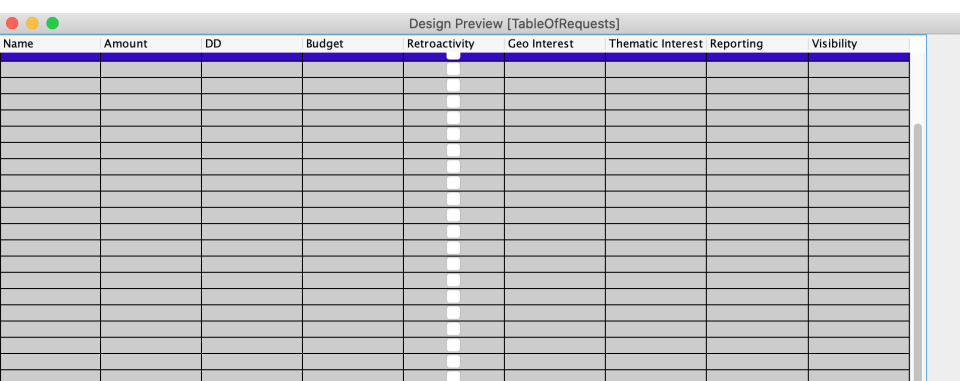

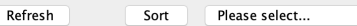

#### Recommended Contributions

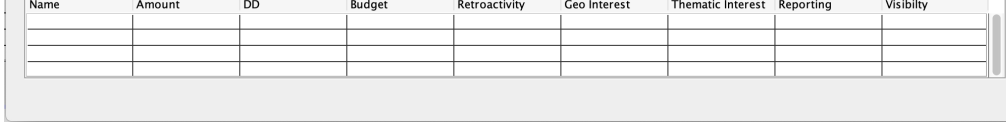

 $\ddot{\circ}$ 

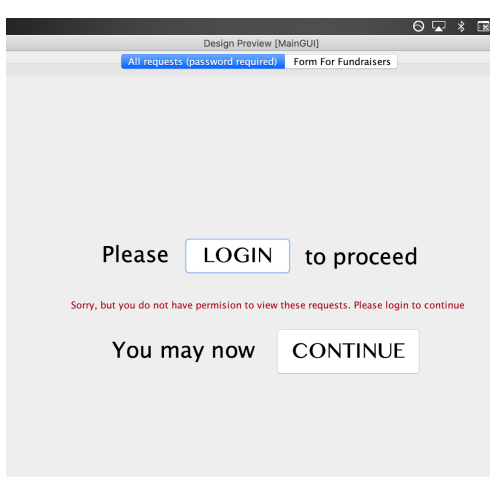